# **Release Notes U-GOV 19.07.02.00**

**Data di rilascio** 18 Jul 2019

### **Composizione**

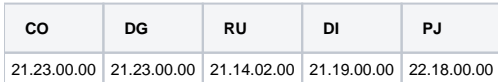

#### **Sommario**

- [U-GOV Contabilità 21.23.00.00 Release Notes](#page-0-0)
- [U-GOV Documenti Gestionali 21.23.00.00 Release Notes](#page-1-0)
- [U-GOV Didattica 21.19.00.00 Release Notes](#page-2-0)
- [U-GOV Gestione Progetti 22.18.00.00 Release Notes](#page-2-1)

## <span id="page-0-0"></span>U-GOV - Contabilità 21.23.00.00 Release Notes

## <span id="page-0-1"></span>Nuove Funzionalità

### **CONFIGURAZIONI CONTABILI - Tipo bene servizio**

[CO-35759] - aggiunta tabella di configurazione che mette in relazione il codice bene servizio del modulo Contabilità con il codice spesa missione del modulo Compensi e Missioni; gli accessi corrispondenti sono CO00ASBSSM\_READ, CO00ASBSSM\_CRUD

### **CONTABILITA ECONOMICA - Ordinativo**

[CO-35790] - in presenza di dialogo con sistema siope+ in fase di creazione del flusso OPI di un Ordinativo di Pagamento che viene ritrasmesso e che è stato eseguito dal cassiere, la regola di valorizzazione del tag elementare <indirizzo beneficiario> è stata modificata per garantire che l'OPI di Variazione presenti lo stesso indirizzo dell'OPI di Inserimento; l'intervento è giustificato dal fatto che a partire dalla versione 21.20.00.00 del modulo CO di UGov sul tag elementare <indirizzo beneficiario> è stato aggiunto il numero civico

### **CONTABILITA ECONOMICA - Rendiconto PagoPA**

[CO-35163] - Nella stampa Avviso di Pagamento PagoPA è stata adeguata la causale ad una dimensione massima di 60 caratteri, per cui è stata eliminata la descrizione del documento e la stringa 'Numero' è stata sostituita dalla stringa 'Num.'.

### **IVA-Stampa Comunicazione Iva**

[CO-35382] - Nel caso di configurazione del periodo Iva uguale a trimestrale il sistema non blocca nel caso di registri Iva non stampati in definitivo nel mese selezionato.

### **Piattaforma dei Crediti Commerciali**

[CO-35190] - in fase di creazione di una comunicazione PCC di tipo Fatture Contabilizzate è stato aggiunto un parametro di input che consente all'utente di estrarre solo le Fatture Non Pagate; l'intervento è giustificato dal fatto che a partire dal 01/01/2019 (con l'entrata in funzione del sistema SIOPE+) il sistema PCC in fase di caricamento di un file modello 003 Fatture Contabilizzate rifiuta le fatture pagate emettendo il messaggio 'E527 Operazione non consentita per ente in regime Siope+'

### **VISTE E CARICAMENTO ODS - Procedure ETL, viste e trigger per ODS**

[CO-34937] - Creata nuova vista V\_IE\_CO\_FATT\_ACQ\_DATI\_COGE per esporre i dati presenti nella Stampa UGOV "Fatture di acquisto con dati coge"

### <span id="page-0-2"></span>Anomalie risolte

### **CONTABILITA ANALITICA - Registrazioni coan**

[CO-35833] - in fase di chiusura definitiva di una UA su un esercizio, corretto errore per cui il sistema bloccava per presenza di scritture coan di ammontare 0 da riscontare e invece avrebbe dovuto procedere

### **CONTABILITA ECONOMICA - Gestione cassiere andata coge**

[CO-35943] - Migliorata la gestione dei campi p.iva e codice fiscale beneficiario/versante nel caso siano presenti spazi in sede di produzione del flusso cassiere xml. Tali spazi vengono normalizzati nel file xml.

### **CONTABILITA ECONOMICA - Ordinativo**

- [CO-35888] in presenza di dialogo con sistema Siope+, in fase di modifica di un ordinativo, nella regola che il sistema applica per verificare se un dettaglio di ordinativo è Eseguito aggiunta logica necessaria per trattare correttamente la presenza di messaggi di esito applicativo di contenuto Storno
- [CO-35903] Corretto errore per cui alla cancellazione di un ordinativo associato a sospeso non si cancellava la relazione dell'ordinativo con il sospeso

### **CONTABILITA GENERICO - Contabilita generico**

[CO-35800] - Nella funzione di visualizzazione esito elaborazione asincrona corretto errore nel filtro degli attributi data e ora

#### **IVA - Stampa Fatture ist. residenti divenute esigibili**

[CO-34758] - Corretta stampa fatture esigibili per tenere conto dei casi di ordinativo fatto nello stesso anno della fattura, ma esigibile nell'esercizio successivo, e ue e sezionale non più esistenti nell'esercizio successivo

### **IVA - Stampa Registri promiscui**

[CO-35907] - Corretto recupero registri stampati in modo definitivo

## <span id="page-1-0"></span>U-GOV - Documenti Gestionali 21.23.00.00 Release Notes

### Nuove Funzionalità

### **Ciclo Compensi**

- [DG-20807] Nel contratto al personale è stata aggiunta la possibilità di far precompilare dal sistema il campo PAT in base al tipo contratto selezionato.
- Chi fosse interessato ad attivare tale funzionalità, deve farne richiesta al supporto clienti [DG-20965] - Nel contratto al personale e nell'autorizzazione incarico è stato risolto il problema per cui non era possibile valorizzare ai fini dell'anagrafe delle prestazioni il numero e la data del documento in documenti già esistenti

#### **Fatturazione Elettronica Attiva**

[DG-20898] - modificato controllo dei giorni che intercorrono dalla data di registrazione e la data effettuazione, ora è posto a 1

## Anomalie risolte

### **Ciclo Altri**

[DG-20877] - Corretta valorizzazione partita iva e codice fiscale in autofatture intra ue e extra ue

### **Ciclo Compensi**

- [DG-18320] Nel contratto al personale ora il calcolo degli imponibili INAIL considera in maniera corretta l'eventuale INAIl esterno valorizzato
- [DG-20966] Nel contratto al personale è stato risolto il problema dell'interruzione per cui il sistema non determinava in modo corretto la data fine contratto

#### **Ciclo Generico Uscita solo coge**

[DG-21019] - Corretta visibilità transizione massiva per Autorizzazione Generico Uscita Solo Coge e Missione

### **Ciclo Missioni**

[DG-20918] - In caso si duplichi una missione, ora il sistema compila correttamente il campo durata giorni

### **DG Area Contabile (Estensione Coan)**

- [DG-20869] Corretto errore nel calcolo della quota aperta coan dei contratti a personale con compenso successore
- [DG-20884] Corretta creazione coan in missione da autorizzazione missione con importi a 0

### **DG Area Contabile (Estensione Commerciale)**

[DG-20968] - Corretta valorizzazione tipo carico scarico in dg dismissione e decremento alla creazione di un nuovo dettaglio

### **Fatturazione Elettronica Attiva**

- [DG-20905] Corretta valorizzazione codice sdi e partita iva con soggetto occasionale in duplica, crea e associa, e modifica data registrazione
- [DG-20990] Corretto controllo sul formato dei dati numerici nei tag opzionali

## <span id="page-2-0"></span>U-GOV - Didattica 21.19.00.00 Release Notes

- [Nuove Funzionalità](#page-0-1)
- <sup>o</sup> [STAMPA CONTRATTO](#page-2-2)
- [Anomalie risolte](#page-0-2)
- [IMP SYLLABUS DA WORD](#page-2-3)

### Nuove Funzionalità

### <span id="page-2-2"></span>**STAMPA CONTRATTO**

[DI-7482] - Intervento tecnico per creare dinamicamente la vista V\_REP\_CONTR in modo dinamico a seconda che il modulo PJ sia installato oppure no.

### Anomalie risolte

### <span id="page-2-3"></span>**IMP SYLLABUS DA WORD**

[DI-7478] - Rilasciata una fix per un problema tecnico che impediva l'import dei testi del Syllabus da un file Word contenente hyperlink.

## <span id="page-2-1"></span>U-GOV - Gestione Progetti 22.18.00.00 Release Notes

### Nuove Funzionalità

**Maschera Gestione Progetti**

### **Configurazione Schema di Finanziamento**

[PJ-17963] - Aggiunto nello schema di finanziamento un nuovo campo "Escludi da calcolo del fabbisogno" che consente di definire un valore per la gestione del calcolo del fabbisogno. L'informazione è riportata in sola lettura anche sul singolo progetto.

- [PJ-16901] Sui Work Package è ora possibile indicare se si tratta di WP scientifici/contabili, solo scientifici o solo contabili. In fase di modifica dell'informazione il sistema controlla che questi non siano già utilizzati:
	- su timesheet se si cerca di portarli a solo contabili;
	- su contabilità, documenti gestionali o CSA se si cerca di portali a solo scientifici.
- [PJ-17418] Aggiunto un controllo che prevede che se il flag "Attiva Timesheet" è attivato e se il progetto prevede i work package, allora è necessario inserire almeno una relazione RU-WP. Se manca la mappatura su almeno un WP, allora il sistema informa l'utente con un messaggio bloccante al salvataggio.
- 
- [PJ-17561] Inserita la possibilità di gestire nel parametro di configurazione TRANSIZ\_AUT\_STATO\_PJ\_STATO\_INI più stati progetto.
- [PJ-17576] Aggiunto parametro di configurazione FL\_VIEW\_ONLY\_UO\_NON\_CONT che abilta la selezione di UO sia contabili che non. Se attivo è possibile selezionare solo UO diverse da "uo solo contabile", se spento tutte le UO.

#### **Messaggistica**

Università degli Studi di MILANO [PJ-17813] - Creata notifica per invio mail all'inserimento di un allegato di tipo "Rendicontazione finale"

### **Web Services**

[PJ-17927] - Nella gestione per attributi impostare un attributo in read only ha effetto solo sull'interfaccia applicativa ma non nelle integrazioni tramite webservice. In questo modo è possibile fare in modo che un attributo sia modificabile solo tramite integrazioni WS tale per cui un sistema esterno a U-Gov PJ deve diventare master dell'informazione.